# **DSF\* - Delta Save Facility Messages**

This section lists and describes all messages that can occur when operating the Adabas Delta Save Facility Facility.

For messages displayed on the operator console, each line begins with the message number followed by the database ID. For messages returned in the job protocol, the message number occurs only once and the database ID is not displayed.

The following message groups are described:

- [Nucleus-Related Console Messages \(DSF001 DSF029, DSF02A-D\)](#page-0-0)
- [Utility-Related Job Protocol Messages for ADARES and ADASAV \(DSF030 DSF099\)](#page-7-0)

# <span id="page-0-0"></span>**Nucleus-Related Console Messages (DSF001 - DSF029, DSF02A-D)**

This section lists and describes all messages displayed by the Delta Save Facility during an Adabas nucleus session. These messages all appear on the operator console.

# **Overview of Messages**

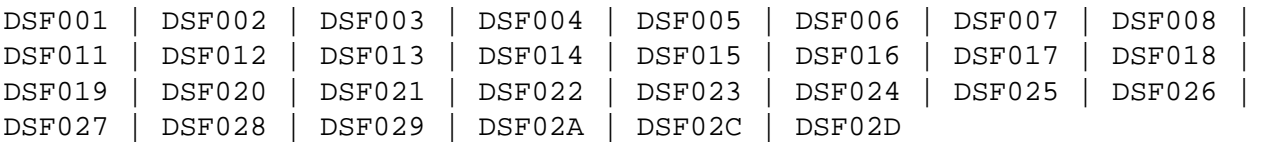

# <span id="page-0-1"></span>**DSF001 Running with Delta Save Facility**

**Explanation** The nucleus has been started with ADARUN parameter DSF=YES. Delta Save functions can be performed in this nucleus session.

<span id="page-0-2"></span>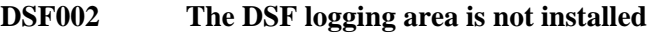

- **Explanation** This is a Delta Save Facility status message. Delta save operations require a Delta Save logging (DLOG) area, which must be created.
- Action To run with Delta Save, use the Adabas Online System Install DSF function to define the logging area.

# <span id="page-0-3"></span>**DSF003 DSF logging is disabled**

**Explanation** This is a Delta Save Facility status message. Delta save operations are not possible.

<span id="page-1-5"></span><span id="page-1-4"></span><span id="page-1-3"></span><span id="page-1-2"></span><span id="page-1-1"></span><span id="page-1-0"></span>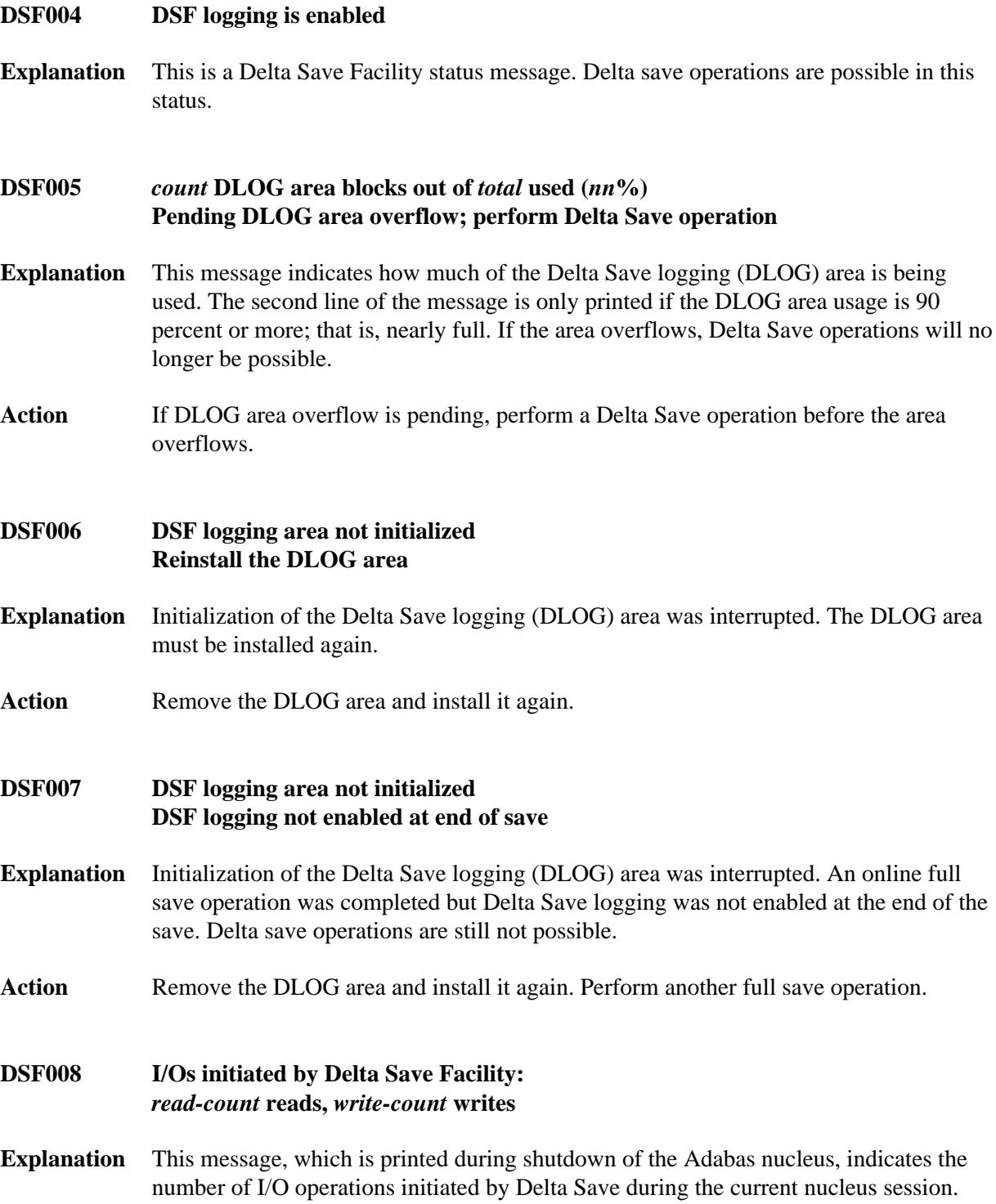

# **DSF011 Online full save operation completed**

- **Explanation** Unless this message is displayed, an online full save operation with the Delta Save Facility is not successful, even though ADASAV may have already closed the output save data set.
- **Action** The Delta Save logging area is reset. If Delta Save logging was disabled, it will be enabled.
- <span id="page-2-0"></span>**DSF012 Online Delta Save operation completed**
- **Explanation** Unless this message is displayed, an online Delta Save operation is not successful, even though ADASAV may have already closed the output save data set.
- **Action** The Delta Save logging area is reset.

# <span id="page-2-1"></span>**DSF013 Delta Save ID =** *fsnum* **/** *dsnum* **/** *date-time*

**Explanation** This message follows messages DSF005, DSF011, or DSF012. It displays the Delta Save identification of the most recent completed full or Delta Save operation. *fsnum* is the full save number, and *dsnum* is the number of the Delta Save operation.

# <span id="page-2-2"></span>**DSF014 DSF login has been enabled**

**Explanation** This message follows messages DSF011 and DSF013 if Delta Save logging was previously disabled. It was enabled at the end of the operation. Delta save operations are now possible.

# <span id="page-2-3"></span>**DSF015 Disable DSF requested by AOS command**

- **Explanation** A Disable DSF command was issued by Adabas Online System.
- **Action** Delta Save logging will be disabled.

#### <span id="page-2-4"></span>**DSF016 DSF logging has been disabled**

- **Explanation** The reason for this follows from a preceding message. Delta save operations are no longer possible.
- <span id="page-2-5"></span>**Action** Perform a full save operation before retrying a Delta Save operation.

<span id="page-3-4"></span><span id="page-3-3"></span><span id="page-3-2"></span><span id="page-3-1"></span><span id="page-3-0"></span>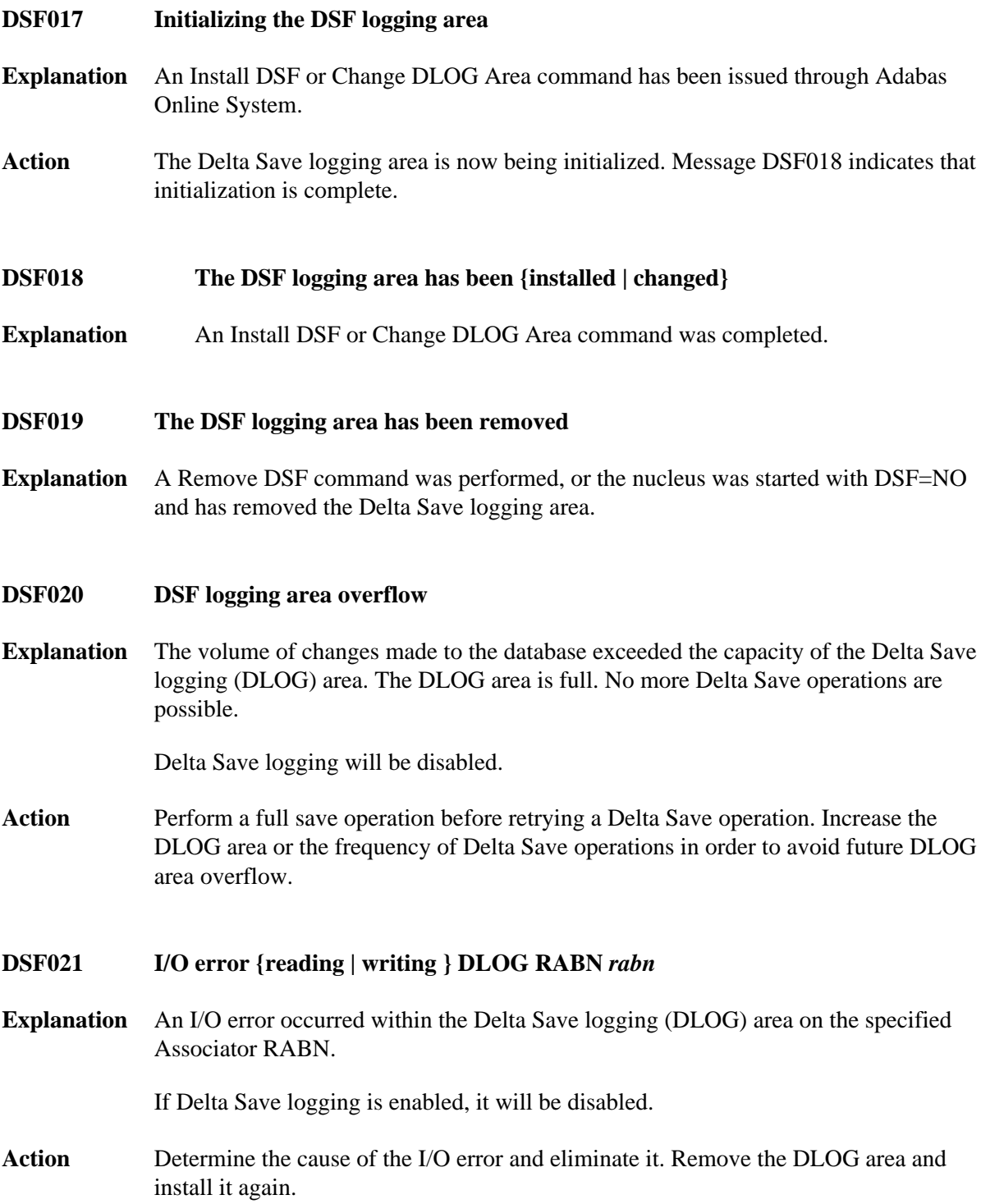

# **DSF022 Fatal I/O error {reading | writing} DLOG header RABN** *rabn*

**Explanation** An I/O error occurred on the first block (the specified RABN) of the Delta Save logging (DLOG) area.

<span id="page-4-2"></span><span id="page-4-1"></span><span id="page-4-0"></span>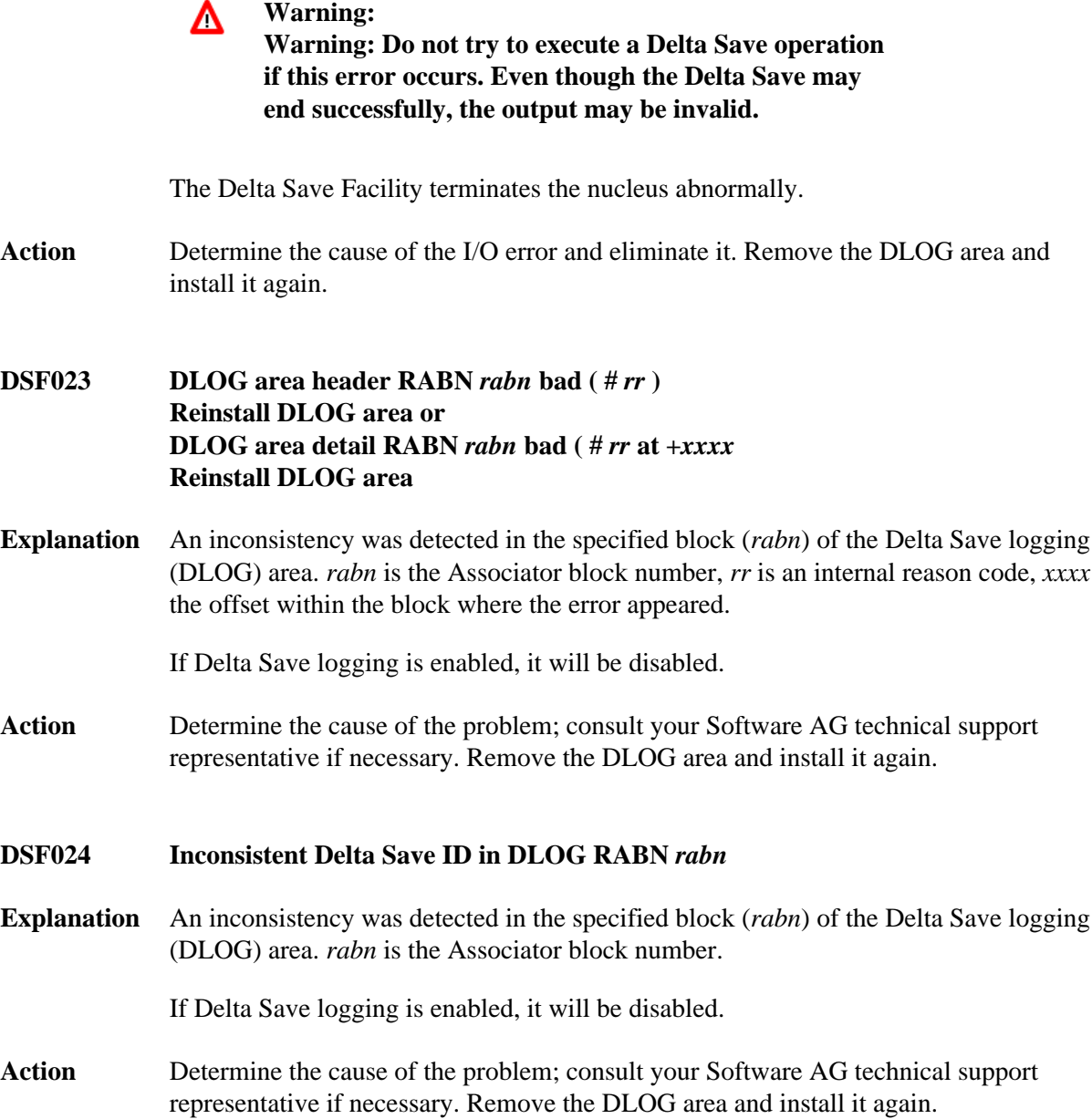

<span id="page-5-2"></span><span id="page-5-1"></span><span id="page-5-0"></span>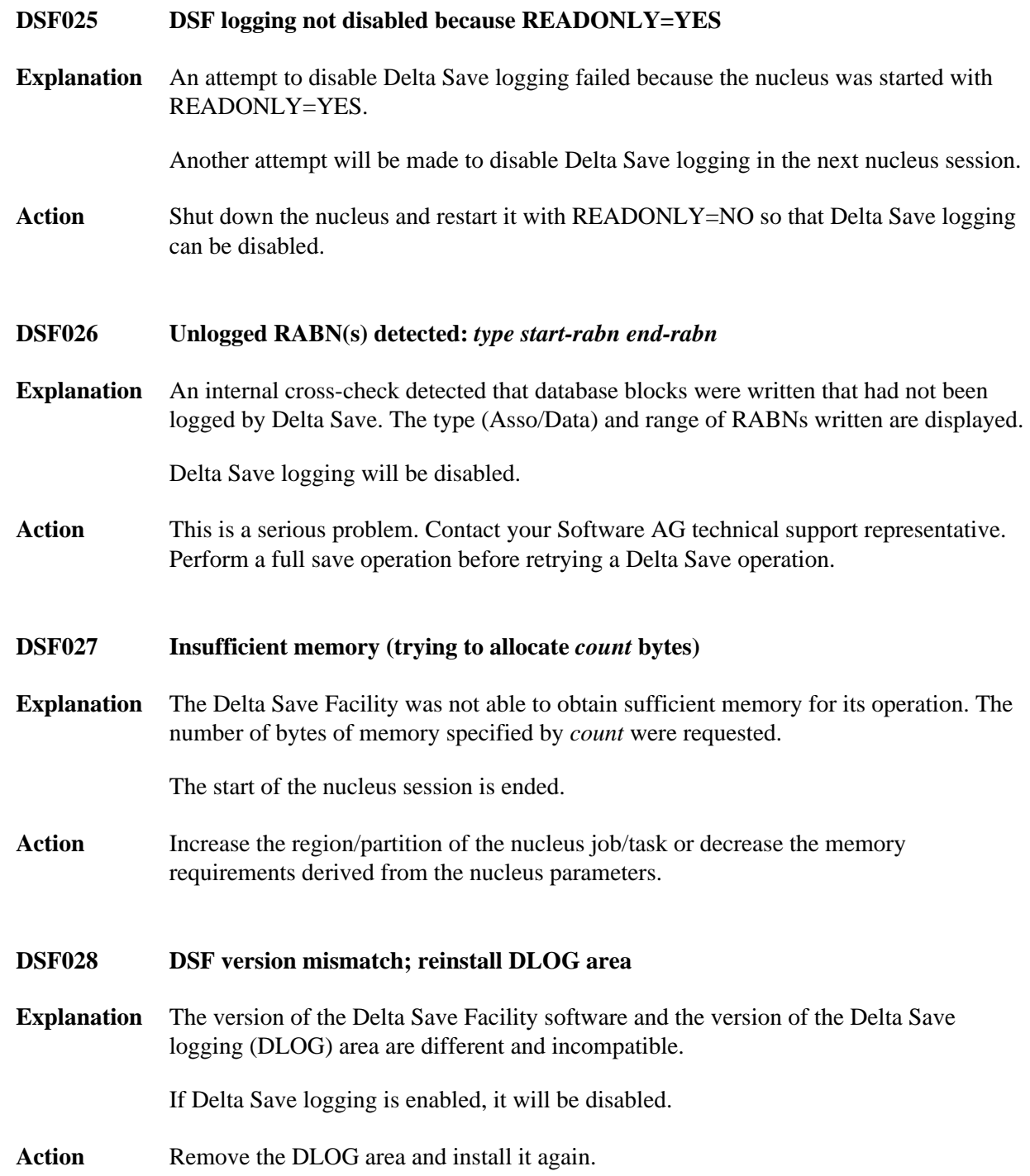

# **DSF028 Converting from DSF** *xx* **to DSF** *yy*

**Explanation** The format of the Delta Save logging (DLOG) area is converting from version *xx* to version *yy*. This occurs during conversion of an older Adabas version to a newer one.

> Depending on the versions of the Delta Save Facility (that is, *xx* and *yy*), Delta Save logging may be disabled if it is enabled.

- Action If Delta Save logging is disabled, perform a full save operation before retrying a new Delta Save operation.
- <span id="page-6-0"></span>**DSF029 DSF internal error at ADADSFN +** *offset* **(***reason-code***) R0-R3** *xxxxxxxx xxxxxxxx xxxxxxxx xxxxxxxx* **R4-R7** *xxxxxxxx xxxxxxxx xxxxxxxx xxxxxxxx* **R8-R11** *xxxxxxxx xxxxxxxx xxxxxxxx xxxxxxxx* **R12-R15** *xxxxxxxx xxxxxxxx xxxxxxxx xxxxxxxx*
- **Explanation** An internal error occurred at the specified *offset* in module ADADSFN. *reason-code* is an internal reason code. The register settings at the time of the error are shown.

If Delta Save logging is enabled, it will be disabled.

- Action Consult with your Software AG technical support representative to determine the cause of the problem. Perform a full save operation before retrying a Delta Save operation.
- <span id="page-6-1"></span>**DSF02A Percentage error in DSF user exit;** *nn***% is used**
- **Explanation** The DSF user exit returned an invalid threshold value (percentage of DLOG area usage at or above which Adabas is to call the exit).

Adabas calls the DSF user exit when the usage of the DLOG area is nn% or more.

- **DSF02C Current DLOG block not found in cache, read from disk**
- **Explanation** The DLOG block currently referenced is not in the coupling facility cache structure and must be read anew from the disk data sets.

# <span id="page-6-2"></span>**DSF02C Current DLOG block written to cache**

<span id="page-6-3"></span>**Explanation** The DLOG block currently referenced is already held in the coupling facility cache structure.

# **DSF02D Write of current DLOG block to cache failed**

**Explanation** An attempt to write the DLOG block currently referenced from a disk data set to the coupling facility cache structure failed. Probably, the cache structure is full.

Action Enlarge the size of the cache.

# <span id="page-7-0"></span>**Utility-Related Job Protocol Messages for ADARES and ADASAV (DSF030 - DSF099)**

The messages in this section are displayed by the Delta Save Facility during ADARES or ADASAV utility execution. They can occur in Adabas utility operations, either as direct utility messages or as the result of utility-related nucleus operation.

Most messages appear in the utility job protocol (DD/DRUCK or SYSLST); others appear in the ADARUN protocol (DD/PRINT, SYS009 or SYSOUT). A few messages appear in the utility job protocol as well as on the operator console; this is indicated in the explanation of these messages.

# **Note:**

Messages begin with the relevant database ID when they are written to the operator console.

# **Overview of Messages**

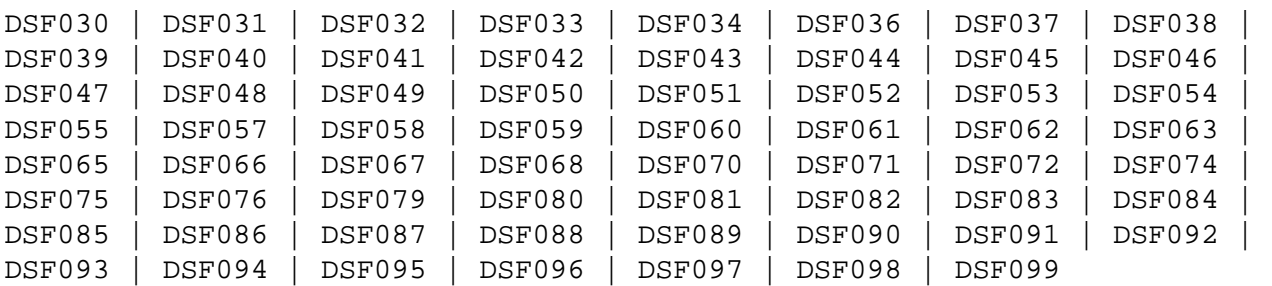

# <span id="page-7-1"></span>**DSF030 DSIM dataset omitted from PLCOPY processing**

**Explanation** The ADARUN parameter DSF=YES was specified for a PLCOPY execution but no Delta Save images (DSIM) data set was supplied in the job control.

> No system action occurs; no online save information is extracted from the protection log.

<span id="page-7-2"></span>Action If Delta Save online save and merge operations are to be performed, specify a DSIM data set for the PLCOPY executions.

<span id="page-8-0"></span>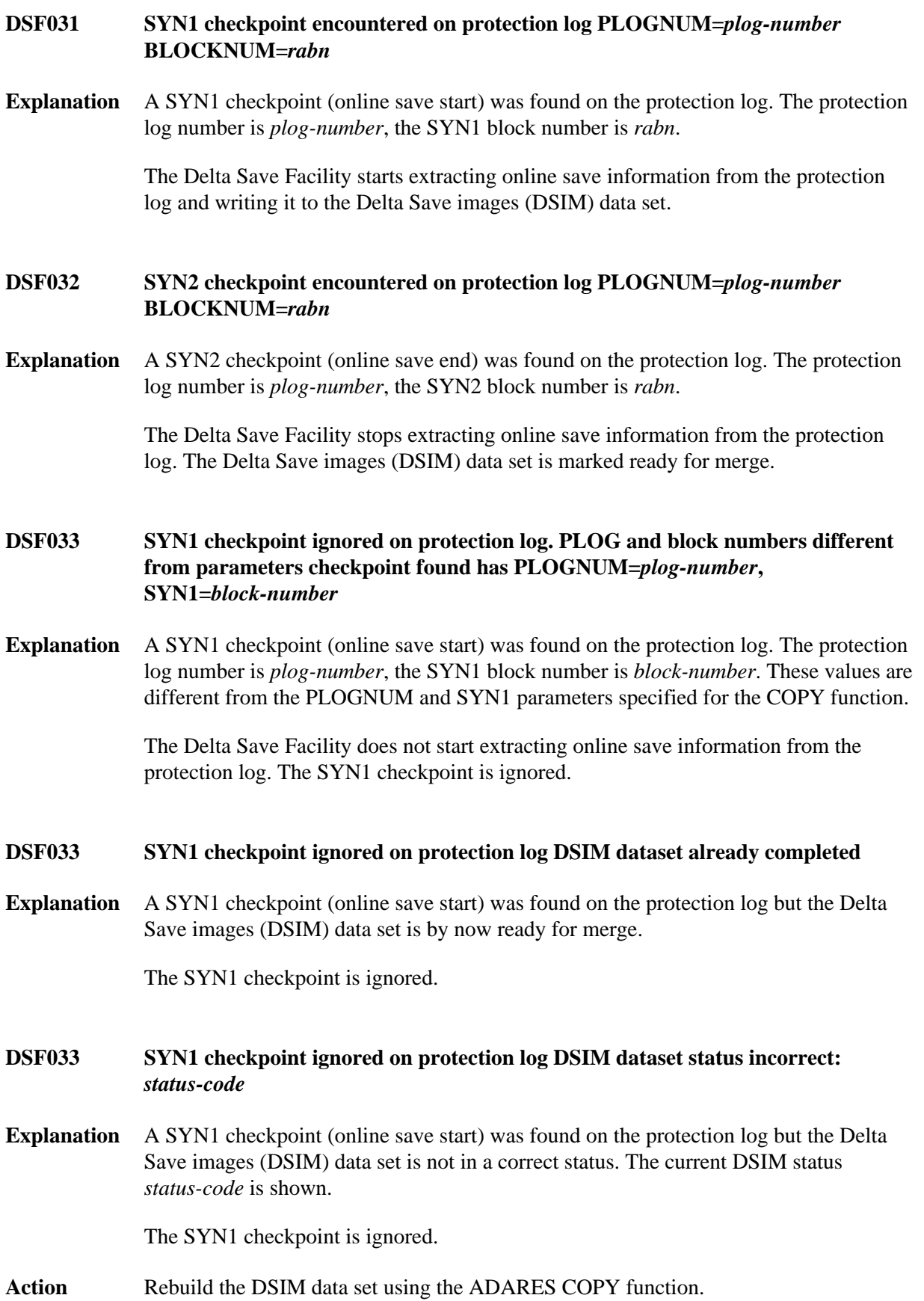

<span id="page-9-5"></span><span id="page-9-4"></span><span id="page-9-3"></span><span id="page-9-2"></span><span id="page-9-1"></span><span id="page-9-0"></span>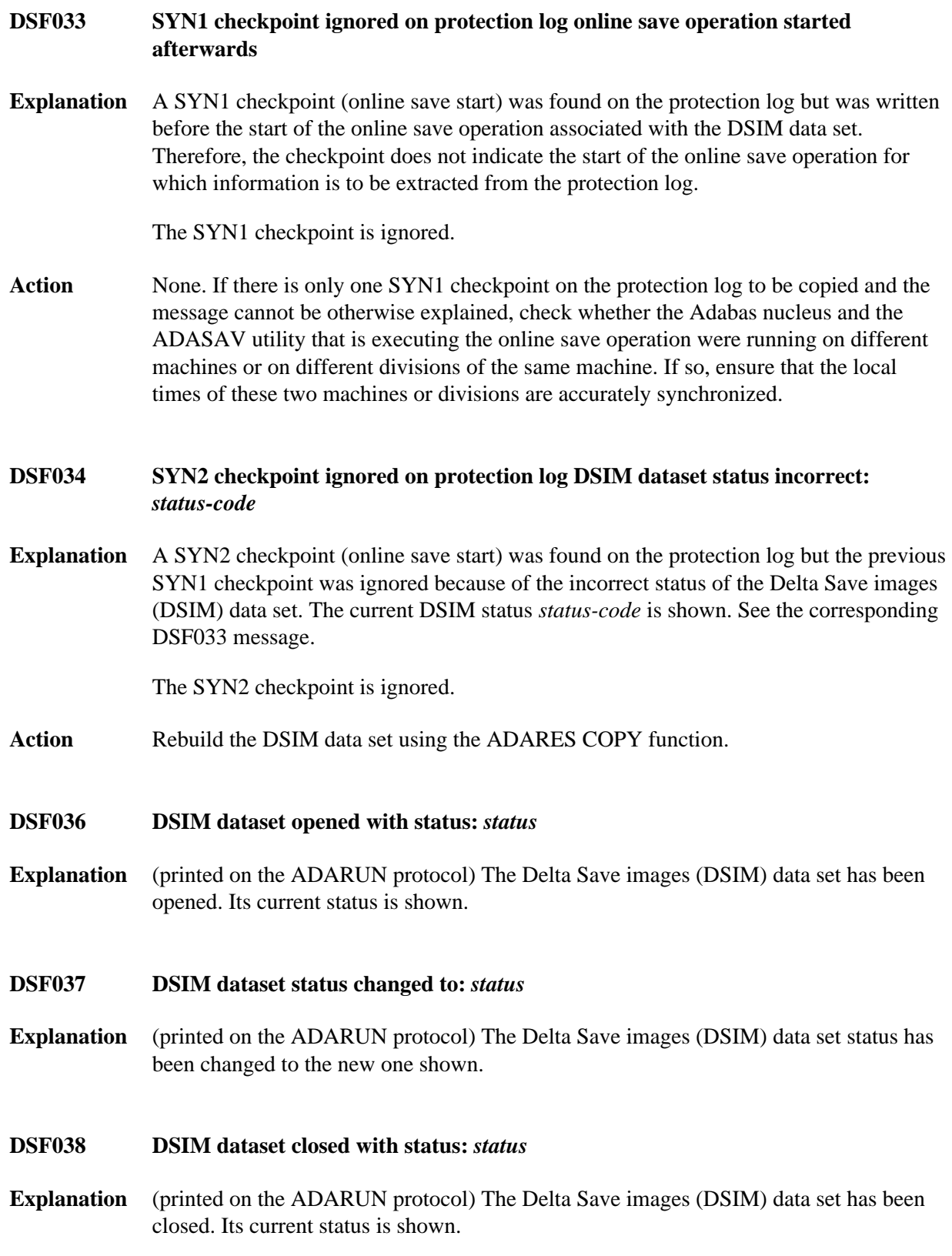

- **DSF039 DSIM dataset completed DSIM dataset statistics:** *nn***% full** *asso-count* **ASSO block images written** *data-count* **DATA block images written** *ac-count* **new AC blocks recorded**
- **Explanation** The Delta Save images (DSIM) data set has been completed and marked ready for merge. Statistics displayed include
	- its percentage of use;
	- the number of Asso and Data block images contained in the DSIM data set (block counts do not differentiate several images of the same block); and
	- the number of address converter blocks allocated during the associated online save operation and recorded in the DSIM data set.

# <span id="page-10-0"></span>**DSF040 [***dbid***] Waiting for DSIM dataset**

**Explanation** This message, which is printed on the operator console with a *dbid* and on the ADARUN protocol without a *dbid*, indicates that the Delta Save images (DSIM) data set is not yet ready for merge. The DSIMWAIT parameter has been specified to wait for the completion of the DSIM data set.

> The Delta Save Facility waits until the DSIM data set is ready for merge, or until the maximum wait time (DSIMWAIT) has been exceeded.

# <span id="page-10-1"></span>**DSF041 DSF logging area** *nn***% full at begin of save**

- **Explanation** This message indicates how much of the Delta Save logging (DLOG) area is already being used at the beginning of a Delta Save operation.
- <span id="page-10-2"></span>**DSF042 [***dbid***] {offline | online} {full | delta} save operation completed DSID=** *fsnum dsnum date-time*
- **Explanation** The specified type of save operation was completed successfully. The ID of the Delta Save operation (DSID) is displayed: *fsnum* and *dsnum* are the numbers of the full and Delta Save operation, respectively.

For an offline save operation, this message is also written to the operator console with a *dbid*. For an online save, the Adabas nucleus writes equivalent information in the DSF011-DSF013 messages.

For an offline save operation, the Delta Save logging (DLOG) area is reset. For a full save operation, if Delta Save logging was disabled, it will be enabled

- by ADASAV for an offline save operation; or
- by the nucleus for an online save operation.

# <span id="page-11-0"></span>**DSF043 [***dbid***] DSF logging enabled by offline full save**

**Explanation** This message occurs following message DSF042. Delta Save operations are now possible. Unless this message is displayed, an offline full save operation with the Delta Save Facility is not successful, even though ADASAV may have already closed the output save data set.

This message is also written to the operator console with a *dbid*.

- <span id="page-11-1"></span>**DSF044 Delta Save statistics:** *asso-count* **ASSO blocks to be saved** *data-count* **DATA blocks to be saved**
- **Explanation** (printed at the beginning of a Delta Save operation) The number of Associator and Data Storage blocks to be saved.

**DSF045 Input** {offline | online} {full | data} save tape opened DSID= *fsnum lowdsnum-hidsnum date-time*

**Explanation** In a MERGE or RESTORE DELTA operation, an input save data set with the stated Delta Save identification was opened. *fsnum* is the full save number; *lowdsnum* the low Delta Save number, and *hidsnum* the high Delta Save number of the save data set.

# **DSF045 Input {offline | online} Delta Save tape opened (concatenated) DSID=** *fsnum lowdsnum-hidsnum date-time*

- **Explanation** In a MERGE or RESTORE DELTA operation, an input Delta Save data set with the stated Delta Save identification was opened. The Delta Save data set was concatenated to another Delta Save data set. *fsnum* is the full save number; *lowdsnum* the low Delta Save number, and *hidsnum* the high Delta Save number of the save data set.
- <span id="page-11-2"></span>**DSF045 Input online Delta Save tape opened (unloaded DSIM) DSID=** *fsnum / dsnum / date-time*
- <span id="page-11-3"></span>**Explanation** In a MERGE or RESTORE DELTA operation, an input online Delta Save data set with the stated Delta Save identification was opened. The Delta Save data set is an unloaded DSIM data set. *fsnum* is the full save number; *dsnum* the Delta Save number of the save data set. If the originating DSIM data set was (re)built from the PLOG using the ADARES COPY function, the DSID is unknown and shown as zeros.

<span id="page-12-2"></span><span id="page-12-1"></span><span id="page-12-0"></span>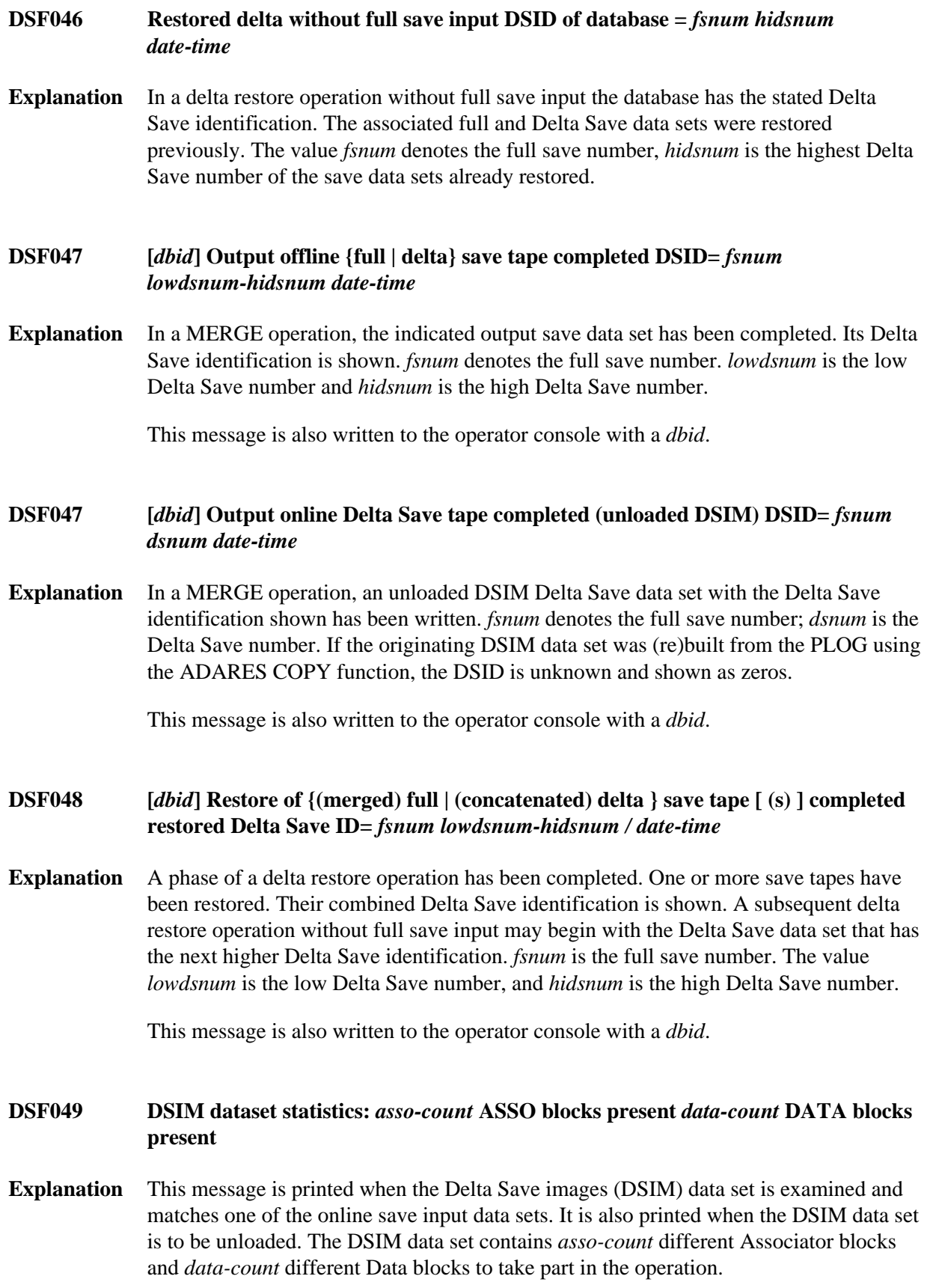

# <span id="page-13-2"></span><span id="page-13-1"></span><span id="page-13-0"></span>**DSF050 DSF logging are not installed Explanation** Without a Delta Save logging (DLOG) area installed and Delta Save logging enabled, it is not possible to perform Delta Save operations. The Delta Save operation is abnormally terminated. Action Use Adabas Online System to install a DLOG area and perform a full save operation to enable Delta Save logging. **DSF051 DSF logging not enabled Explanation** Delta Save logging must be enabled before Delta Save operations are possible. The attempted Delta Save operation is abnormally terminated. Action Perform a full save operation to enable Delta Save logging. **DSF052 DSIM dataset omitted from online save operation Explanation** When running with Delta Save (ADARUN parameter DSF=YES is specified), a Delta Save images (DSIM) data set must be provided for an online full or Delta Save operation. The online save operation is abnormally terminated. **Action** Supply a DSIM data set for the online save operation or perform the save operation offline. **DSF053 DSIM dataset not ready for save Explanation** The Delta Save images (DSIM) data set must be "not in use" to be eligible for a Delta Save Facility online save operation. The current status of the DSIM data set is different, as shown. The online save operation is abnormally terminated.

<span id="page-13-4"></span><span id="page-13-3"></span>**Action** Determine whether the DSIM data set is required for merging a previously created online save tape. If not, reset the DSIM data set (using ADAFRM function DSIMRESET) and rerun the save operation.

# **DSF054 Online save failed at ET synchronization**

**Explanation** Execution of ET-synchronization at the end of the online save operation was not successful. The Delta Save logging (DLOG) area was not reset. Delta Save logging remains disabled if it was disabled before, or enabled if it was enabled before. A subsequent ADASAV error message indicates the nucleus response code for the failed ET-synchronization.

> Although it has already been closed, the created save data set must not be used for later merge or restore operations.

The online save operation is abnormally terminated.

Action Eliminate the cause of the error and rerun the online save operation.

# <span id="page-14-0"></span>**DSF055 Online save successful in spite of nucleus response**

**Explanation** Execution of ET-synchronization at the end of the online save operation was successful. The Delta Save logging (DLOG) area was reset. Afterwards, an error occurred and caused a nucleus response code to be returned to ADASAV. A subsequent ADASAV error message indicates the response code returned by the nucleus. If Delta Save logging was disabled before, it has been enabled.

> ADASAV prints an error message but continues operation. When terminating normally, it will set condition code 4.

Action The created save tape is valid and may not be dropped if Delta Save operations are to follow later on. Otherwise the succeeding Delta Save data sets cannot be merged and/or restored.

#### <span id="page-14-1"></span>**DSF057 Unloading DSIM dataset**

- **Explanation** Only the DSIM data set has been specified for processing. No full or Delta Save input data set has been supplied.
- <span id="page-14-2"></span>**Action** ADASAV unloads the DSIM data set to the sequential output save data set and frees the DSIM data set for the next online save operation.

<span id="page-15-2"></span><span id="page-15-1"></span><span id="page-15-0"></span>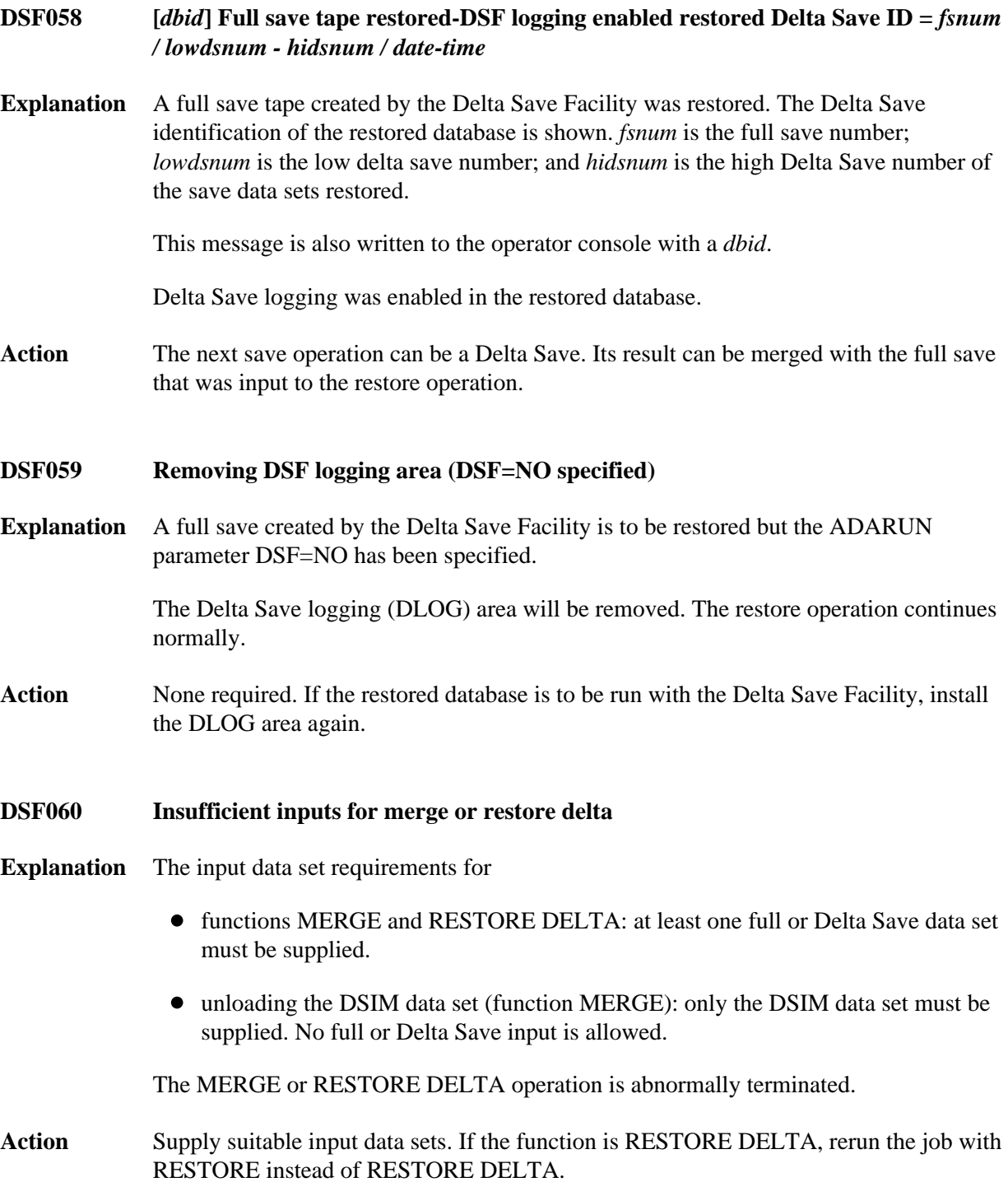

#### **DSF061 Input save tape coming from wrong database**

**Explanation** In a merge or delta restore operation, the database ID of an input save data set is different from that specified in the ADARUN DBID parameter. Both database IDs are shown.

The merge or delta restore operation is abnormally terminated.

**Action** Supply the proper save tape or correct the ADARUN DBID parameter.

# <span id="page-16-0"></span>**DSF062 Invalid specification of input data sets in JCL/JCS**

- **Explanation** In a merge or delta restore operation, the input save data sets are not specified correctly:
	- a Delta Save data set is supplied instead of a full save data set;
	- a full save data set is supplied instead of a Delta Save data set;
	- a gap exists in the DD-names/link-names for the Delta Save data sets;
	- a save data set was not created by a save operation with the Delta Save Facility;
	- a save data set was not created at the current Adabas level;
	- the input data set does not contain a save data set header record;
	- the input data set was not created by ADASAV.

The merge or delta restore operation is abnormally terminated. The DD-name/link-name of the offending input data set is displayed.

- Action Supply the proper input save tapes and rerun the job.
- <span id="page-16-1"></span>**DSF063 DSIM dataset missing or in wrong status**
- **Explanation** The original or unloaded Delta Save images (DSIM) data set is required for processing an online save data set in a MERGE or RESTORE DELTA operation, but it either
	- has not been specified;
	- $\bullet$  has an incorrect status; or
	- has been specified in the wrong logical sequence.

The MERGE or RESTORE DELTA operation is abnormally terminated.

#### <span id="page-16-2"></span>**Action** Provide the correct DSIM data set; rebuild it if necessary. Rerun the job.

## **DSF065 Input full and Delta Save tapes not fitting together**

- **Explanation** The specified input full and Delta Save data sets do not cover a continuous sequence of save operations. Their Delta Save identifications (DSIDs) do not match, because one or more of the following is true:
	- the full save numbers are not the same;
	- $\bullet$  the sequence of delta save numbers is not ascending without gaps (overlapping delta save numbers are allowed);
	- in the sequence of full and Delta Save inputs, unloaded DSIM data sets are not specified directly after the associated online save.
	- the dates and times are not ascending.

For a RESTORE DELTA operation without full save input, the DSID of the database takes part in this matching of DSIDs. The DSIDs matched have been displayed in previous messages.

The MERGE or RESTORE DELTA operation is abnormally terminated.

Action Provide the correct input save data sets in the correct sequence. Rerun the job.

# <span id="page-17-0"></span>**DSF066 DSIM dataset does not match online save tape**

**Explanation** A provided original or unloaded Delta Save images (DSIM) data set is not the one associated with the specified input online save data set. It does not contain the block images written during the online save operation that created the save data set.

> The DSIM data set's full save number, Delta Save number, and database ID are shown. Further, the protection log number and protection log block number of the save operation's SYN1 checkpoint are displayed for both the DSIM data set and the online save data set. For associated online save and DSIM data sets, these SYN1-related numbers must be identical.

The MERGE or RESTORE operation is abnormally terminated.

**Action** Provide the right DSIM data set and/or input save data sets. Rerun the job.

<span id="page-17-1"></span>**DSF067 Mismatching merge/restore pattern**

**Explanation** The delta merge/restore pattern specified in the PATTERN parameter does not match the input full and Delta Save data sets supplied.

The delta merge or delta restore operation is abnormally terminated.

**Action** Check and correct the PATTERN parameter and the job control statements. Rerun the job.

# <span id="page-18-0"></span>**DSF068 Invalid save data set concatenation**

- **Explanation** Another data set was concatenated to one of the input data sets (the DD-name/link-name of the input data set is shown). Input save data set concatenation is allowed only if
	- the function is RESTORE DELTA (not MERGE); and
	- save data sets are concatenated to the last input save in logical sequence.

The MERGE or RESTORE DELTA operation is abnormally terminated.

- Action **Correct** the specification of input data sets and rerun the job.
- <span id="page-18-1"></span>**DSF070 DSIM dataset smaller than specified**
- **Explanation** An I/O error occurred when Delta Save Facility tried to read the last block of the Delta Save images (DSIM) data set. It is probably smaller than specified.

Building the DSIM data set is discontinued. The PLCOPY or COPY function will continue processing. When terminating normally, the function will set condition code 4. If no output data set was specified for the COPY function, a subsequent ADARES error abnormally terminates the function.

**Action** Correct the DSIMSIZE parameter or supply a correct DSIM data set. If the function was PLCOPY, rebuild the DSIM data set using the COPY function. Otherwise, rerun the COPY function.

# <span id="page-18-2"></span>**DSF071 Protection log and DSIM dataset do not match**

**Explanation** The protection log and the Delta Save images (DSIM) data set belong to different databases. The two database IDs are shown.

> No online save information will be extracted from the protection log during this ADARES execution. Building the DSIM data set is discontinued. The PLCOPY or COPY function will continue processing. When terminating normally, the function will set condition code 4. If no output data set was specified for the COPY function, a subsequent ADARES error abnormally terminates the function.

<span id="page-18-3"></span>**Action** Provide the correct protection log or rebuild the DSIM data set. If the function was PLCOPY, rebuild the DSIM data set using the COPY function. Otherwise rerun the COPY function.

#### **DSF072 Cannot locate SYN1 checkpoint on protection log**

**Explanation** The specified SYN1 checkpoint on the protection log was not found. The specified SYN1 position and the current position on the protection log are shown.

> No online save information will be extracted from the protection log during this ADARES execution. Building the DSIM data set is discontinued. The COPY function will continue processing. When terminating normally, the function will set condition code 4. If no output data set was specified, a subsequent ADARES error abnormally terminates the function.

**Action** Supply matching protection log and parameter inputs, then rerun the job.

#### <span id="page-19-0"></span>**DSF074 Discontinuity in protection log processing**

**Explanation** The first block of the protection log to be processed is not continuous with the last block processed before. Extracting block images for building the Delta Save images (DSIM) data set must proceed in sequence. The current position on the protection log and the last position of the previous PLCOPY execution are shown.

> No online save information will be extracted from the protection log during this ADARES execution. Building the DSIM data set is discontinued. The PLCOPY function will continue processing. When terminating normally, the function will set condition code 4.

**Action** Rebuild the DSIM data set using the COPY function.

# <span id="page-19-1"></span>**DSF075 DSIM dataset overflow**

**Explanation** The Delta Save images (DSIM) data set is not large enough to hold all block images written during the accompanying online save operation. This DSIM data set cannot be used for merging.

> The DSIM data set is set to an error status. The PLCOPY function will continue processing. When terminating normally, the function will set condition code 4.

<span id="page-19-2"></span>**Action** Enlarge the DSIM data set and rebuild it using the COPY function before performing the merge operation.

## **DSF076 DSIM dataset overflow**

**Explanation** The Delta Save images (DSIM) data set is not large enough to hold all block images written during the accompanying online save operation. This DSIM data set cannot be used for merging.

> The DSIM data set is set to an error status. The COPY function will continue processing. When terminating normally, the function will set condition code 4. If no sequential output data set was specified, a subsequent ADARES error abnormally terminates the function.

**Action** Augment the DSIM data set and run the COPY function again before performing the merge operation.

# <span id="page-20-0"></span>**DSF079 Illegal multiple use of DSIM dataset detected**

- **Explanation** The Delta Save images (DSIM) data set was modified by another utility while
	- the ADARES PLCOPY or COPY function was writing online save information extracted from the protection log to it; or
	- the ADASAV MERGE function was reading online save information from it.

The DSIM data set is inconsistent.

In ADASAV, the MERGE function is abnormally terminated. In ADARES, the DSIM data set is set to an error status. The PLCOPY or COPY function will continue processing. When terminating normally, the function will set condition code 4. If no output data set was specified for the COPY function, a subsequent ADARES error abnormally terminates the function.

**Action** Avoid parallel usage of the DSIM data set in the future. If the function was PLCOPY, rebuild the DSIM data set using the COPY function. If the function was COPY, rerun the COPY function. If the function was MERGE, rebuild the DSIM data set using the COPY function and rerun the MERGE function.

# <span id="page-20-1"></span>**DSF080 Error occurred during execution of read DLOG** *ior-error-text* **ASSO RABN:**  *dec-rabn* **(***hex-rabn***)**

**Explanation** An I/O error occurred when the Delta Save Facility was trying to read a block from the Delta Save logging (DLOG) area. An ADAIOR error text is given. The affected Associator RABN is shown in decimal *dec-rabn* and hexadecimal *hex-rabn* formats.

The save function is abnormally terminated.

**Action** Determine the cause of the I/O error and eliminate it. Remove the DLOG area and install it again. Perform a full save operation.

# <span id="page-21-1"></span><span id="page-21-0"></span>**DSF081 Error occurred during execution of write DLOG** *ior-error-text* **ASSO RABN:**  *dec-rabn* **(***hex-rabn***) Explanation** An I/O error occurred when the Delta Save Facility was trying to write a block to the Delta Save logging (DLOG) area. An ADAIOR error text is given. The affected Associator RABN is shown in decimal *dec-rabn* and hexadecimal *hex-rabn* formats. The save function is abnormally terminated. **Action** Determine the cause of the I/O error and eliminate it. Remove the DLOG area and install it again. Perform a full save operation. **DSF082 Error occurred during execution of open DSIM** *ior-error-text* **Explanation** An error occurred when the Delta Save Facility was trying to open the Delta Save images (DSIM) data set. An ADAIOR error text is given. The job control is probably incorrect, or the DSIMDEV parameter is missing or wrong. In ADASAV, the function is abnormally terminated. In ADARES, no online save information will be extracted from the protection log during this ADARES execution. Building the DSIM data set is discontinued. The PLCOPY or COPY function will continue processing. When terminating normally, the function will set condition code 4. If no output data set was specified for the COPY function, a subsequent ADARES error abnormally terminates the function. Action Check and correct the job control and/or the DSIMDEV parameter. If the function was ADARES PLCOPY, rebuild the DSIM data set using the ADARES COPY function. Otherwise rerun the job.

- <span id="page-21-2"></span>**DSF083 Error occurred during execution of read DSIM** *ior-error-text* **RABN:** *dec-rabn* **(***hex-rabn***)**
- **Explanation** An I/O error occurred when the Delta Save Facility was trying to read a block from the Delta Save images (DSIM) data set. An ADAIOR error text is given. The affected DSIM RABN is shown in decimal *dec-rabn* and hexadecimal *hex-rabn* formats.

In ADASAV, the function is abnormally terminated. In ADARES, no more online save information will be extracted from the protection log during this ADARES execution. Building the DSIM data set is discontinued. The PLCOPY or COPY function will continue processing. When terminating normally, the function will set condition code 4. If no output data set was specified for the COPY function, a subsequent ADARES error abnormally terminates the function.

<span id="page-21-3"></span>**Action** Determine the cause of the I/O error and eliminate it. Rebuild the DSIM data set.

<span id="page-22-2"></span><span id="page-22-1"></span><span id="page-22-0"></span>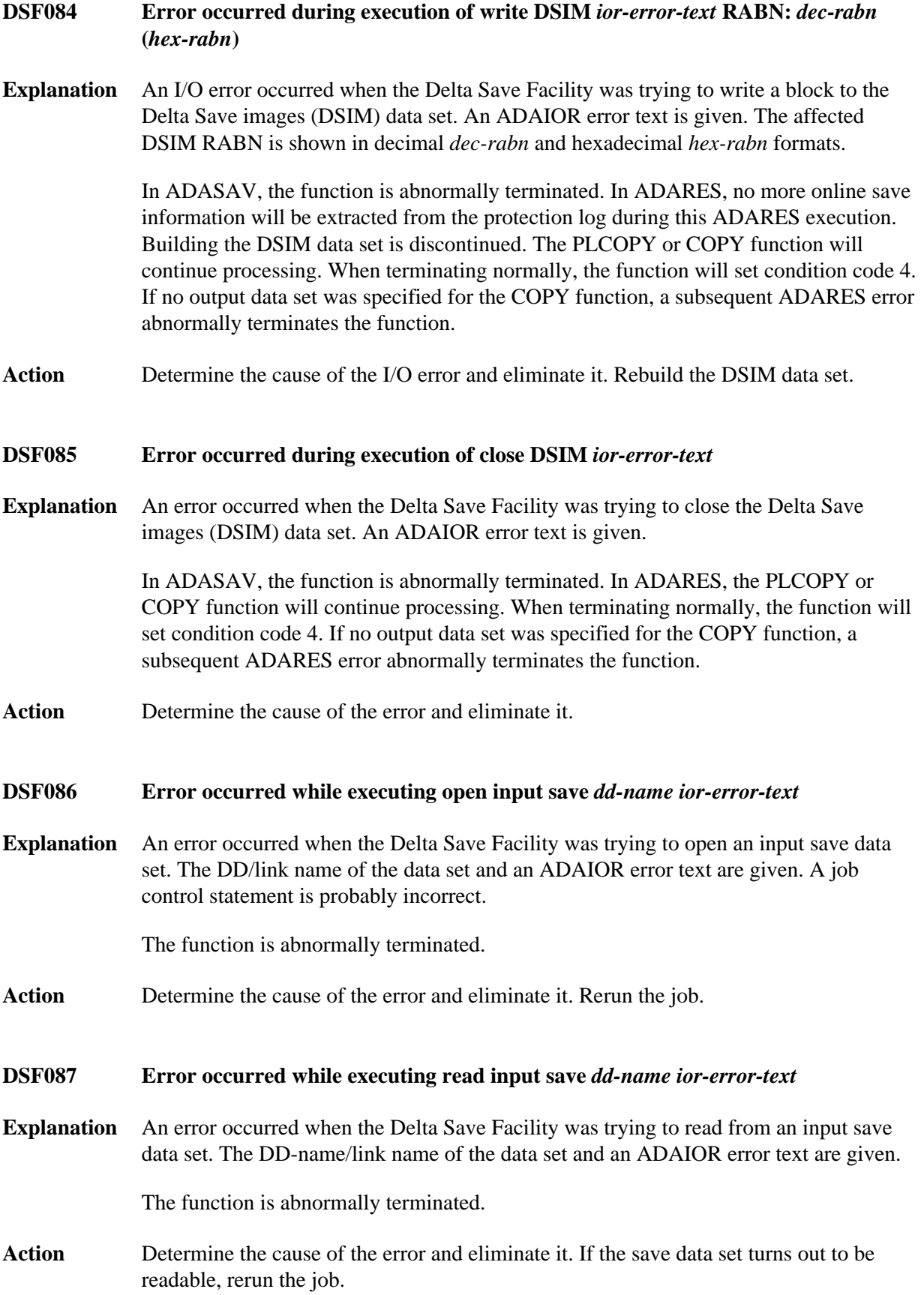

#### <span id="page-23-0"></span>**DSF088 Error occurred while executing close input save** *dd-name ior-error-text*

**Explanation** An error occurred when the Delta Save Facility was trying to close an input save data set. The DD/link name of the data set and an ADAIOR error text are displayed.

The function terminates abnormally.

**Action** Determine the cause of the error and eliminate it.

#### <span id="page-23-1"></span>**DSF089 GETMAIN error - not enough virtual memory**

**Explanation** Sufficient virtual memory could not be obtained for Delta Save Facility processing. The number of bytes requested and obtained are shown in decimal and hex format.

> In ADASAV, the function is abnormally terminated. In ADARES, building the DSIM data set is discontinued. The PLCOPY or COPY function will continue processing. When terminating normally, the function will set condition code 4. If no output data set was specified for the COPY function, a subsequent ADARES error abnormally terminates the function.

- Action Increase the partition/region of the job. If the function was ADARES PLCOPY, rebuild the DSIM data set using the ADARES COPY function. Otherwise rerun the job.
- <span id="page-23-2"></span>**DSF090 Incorrect database version**
- **Explanation** The Delta Save Facility requires a database at Adabas version 5.3.3 or above. The requested function cannot be executed. The internal version indicator found in the GCBs is shown in hexadecimal format.

The function is abnormally terminated.

Action To use the Delta Save Facility, convert the database to Adabas version 5.3.3 or above.

#### <span id="page-23-3"></span>**DSF091 Incorrect version of DLOG area**

**Explanation** The Delta Save logging (DLOG) area was installed by another, incompatible version of the Delta Save Facility. The internal version indicator and the version of the Delta Save Facility software are displayed in hexadecimal format.

The function is abnormally terminated.

<span id="page-23-4"></span>Action Use a compatible version of the Delta Save Facility software, or remove the DLOG area and install it again.

# **DSF092 Incorrect version of DSIM dataset**

**Explanation** The Delta Save images (DSIM) data set was created by another, incompatible version of the Delta Save Facility. The internal version indicator and the version of the Delta Save Facility software are displayed in hexadecimal format.

> In ADASAV, the function is abnormally terminated. In ADARES, building the DSIM data set is discontinued. The PLCOPY or COPY function will continue processing. When terminating normally, the function will set condition code 4. If no output data set was specified for the COPY function, a subsequent ADARES error abnormally terminates the function.

Action Use a compatible version of the Delta Save Facility software, or rebuild the DSIM data set using the ADARES COPY function.

# <span id="page-24-0"></span>**DSF093 Error during input save tape processing**

**Explanation** An error was detected while processing a record from an input save data set. Probably the save data set is invalid. The DD/link name of the save data set, an internal reason code, and the serial block number in decimal and hexadecimal are shown. The requested function cannot be completed.

The function is abnormally terminated.

**Action** Check for invalid concatenation of save data sets and correct it, if found. Consult your Software AG technical support representative, if necessary.

# <span id="page-24-1"></span>**DSF094 Error during input save tape processing**

**Explanation** Either some important control information is not consistent for all records of an input save data set, or the serial block numbers within an input save data set are not in ascending order, increasing by one. Probably the save data set is invalid. The DD/link name of the save data set is shown.

The function cannot be completed, and is abnormally terminated.

<span id="page-24-2"></span>**Action** Check for invalid concatenation of save data sets and correct it, if found. Consult your Software AG technical support representative, if necessary.

#### **DSF095 Internal error during protection log processing**

**Explanation** An error was detected in a protection log block processed by the Delta Save Facility. The protection log number, the block number and offset within the block, and an internal reason code are displayed in decimal format, the block number and offset also in hex format. A DSIM data set cannot be built.

> Building the DSIM data set is discontinued. The PLCOPY or COPY function will continue processing. When terminating normally, the function will set condition code 4. If no output data set was specified for the COPY function, a subsequent ADARES error abnormally terminates the function.

Action Check for and correct any mistake in the specification of protection log data sets. Consult your Software AG technical support representative, if necessary.

#### <span id="page-25-0"></span>**DSF096 Damaged DLOG area block detected**

**Explanation** An inconsistent block was encountered in the Delta Save logging (DLOG) area. The bad RABN is shown in decimal and hex format, plus an internal reason code. The Delta Save operation cannot be completed.

The Delta Save operation is abnormally terminated.

**Action** Consult your Software AG technical support representative to determine the cause of the error. Disable Delta Save logging, remove the DLOG area, and install it again. Perform a full save operation.

# <span id="page-25-1"></span>**DSF097 Damaged DSIM block detected**

**Explanation** An inconsistent block was encountered in the Delta Save images (DSIM) data set. The bad RABN is shown in decimal and hex format, plus an internal reason code. The requested Delta Save Facility function cannot be completed.

> In ADASAV, the function is abnormally terminated. In ADARES, building the DSIM data set is discontinued. The PLCOPY or COPY function will continue processing. When terminating normally, the function will set condition code 4. If no output data set was specified for the COPY function, a subsequent ADARES error abnormally terminates the function.

<span id="page-25-2"></span>**Action** Consult your Software AG technical support representative to determine the cause of the error. Rebuild the DSIM data set using the ADARES COPY function.

# **DSF098 Damaged DLOG extension block detected**

**Explanation** An inconsistent block was encountered in a file-specific extension of the Delta Save logging (DLOG) area. The file number, the RABN of the inconsistent block, and an internal reason code are shown. A Delta Save operation is not possible.

The Delta Save operation is abnormally terminated.

- **Action** Consult your Software AG technical support representative to determine the cause of the error. Save and restore or reorder the file in question. Then rerun the Delta Save operation.
- <span id="page-26-0"></span>**DSF099 DSF internal error at** *module + offset* **trace:** *trace-info* **R0-R3** *xxxxxxxx xxxxxxxx xxxxxxxx xxxxxxxx*  **R4-R7** *xxxxxxxx xxxxxxxx xxxxxxxx xxxxxxxx* **R8-R11** *xxxxxxxx xxxxxxxx xxxxxxxx xxxxxxxx* **R12-R15** *xxxxxxxx xxxxxxxx xxxxxxxx xxxxxxxx*
- **Explanation** An internal error occurred in the indicated module at the specified offset. Some internal trace information as well as the register settings at the time of the error are shown. The requested Delta Save Facility function cannot be completed.

In ADASAV, the function is abnormally terminated. In ADARES, building the DSIM data set is discontinued. The PLCOPY or COPY function will continue processing. When terminating normally, the function will set condition code 4. If no output data set was specified for the COPY function, a subsequent ADARES error abnormally terminates the function.

**Action** Consult your Software AG technical support representative to determine the cause of the error.